# **LOAD TEST REPORT**

DATE:7/24/2014

#### TESTFROM :VIRGINIA

Query URL: http://wp-nexcess.reviewsignal.com/ Started at: Thu Jul 24 2014, 12:44:45 -04:00 Finished at: Thu Jul 24 2014, 12:44:45 -04:00

## ANALYSIS

This rush generated 25,556 successful hits in 60 seconds and we transferred 258.42 MB of data in and out of your app. The average hit rate of 426/second translates to about 36,800,640 hits/day.

The average response time was 279 ms.

You've got bigger problems, though: 44.12% of the users during this rush experienced timeouts or errors!

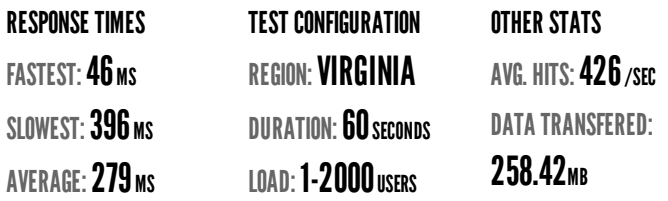

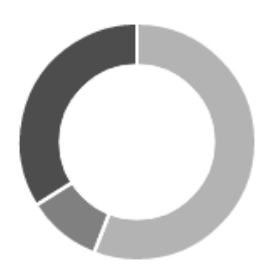

HITS 55.88% (25556) ERRORS 33.91% (15509) TIMEOUTS 10.20% (4666)

## **HITS**

This rush generated 25,556 successful hits. The number of hits includes all the responses listed below. For example, if you only want HTTP 200 OK responses to count as Hits, then you can specify -- status 200 in your rush.

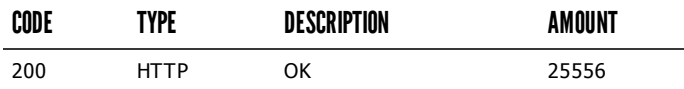

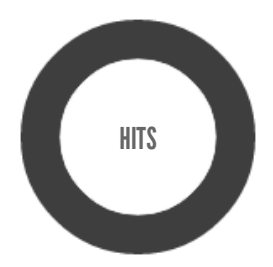

HTTP 200 OK 100% (25556)

#### **ERRORS**

The first error happened at 15 seconds into the test when the number of concurrent users was at 497. Errors are usually caused by resource exhaustion issues, like running out of file descriptors or the connection pool size being too small (for SQL databases).

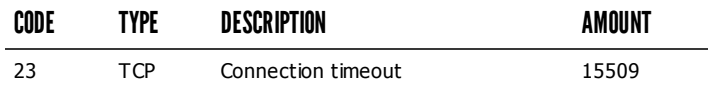

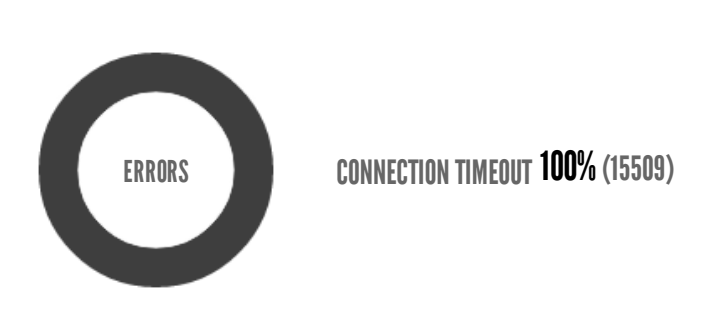

### TIMEOUTS

The first timeout happened at 5 seconds into the test when the number of concurrent users was at 163. Looks like you've been rushing with a timeout of 1000 ms. Timeouts tend to increase with concurrency if you have lock contention of sorts. You might want to think about in-memory caching using [redis](http://redis.io/), [memcached](http://memcached.org/) or [varnish](http://www.varnish-cache.org/) to return stale data for a period of time and asynchronously refresh this data.

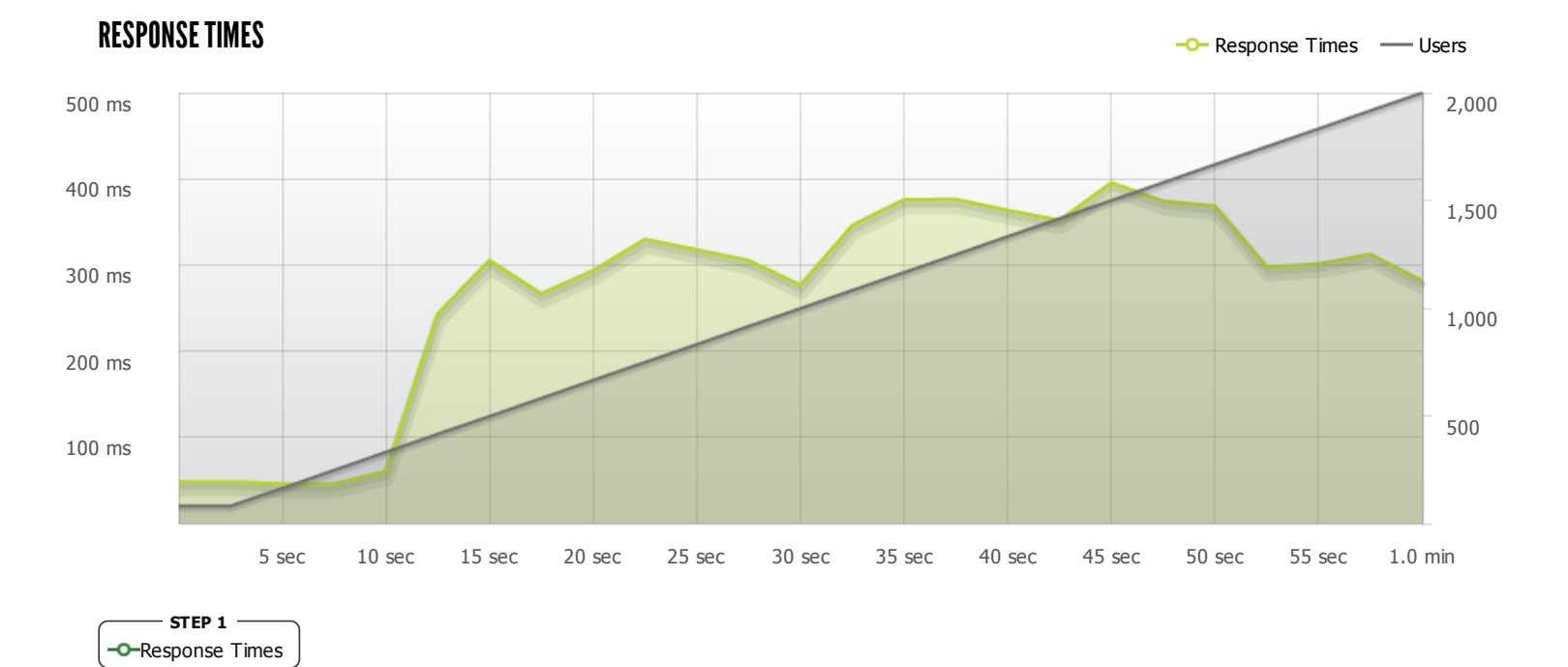

The max response time was: 395 ms @ 1499 users

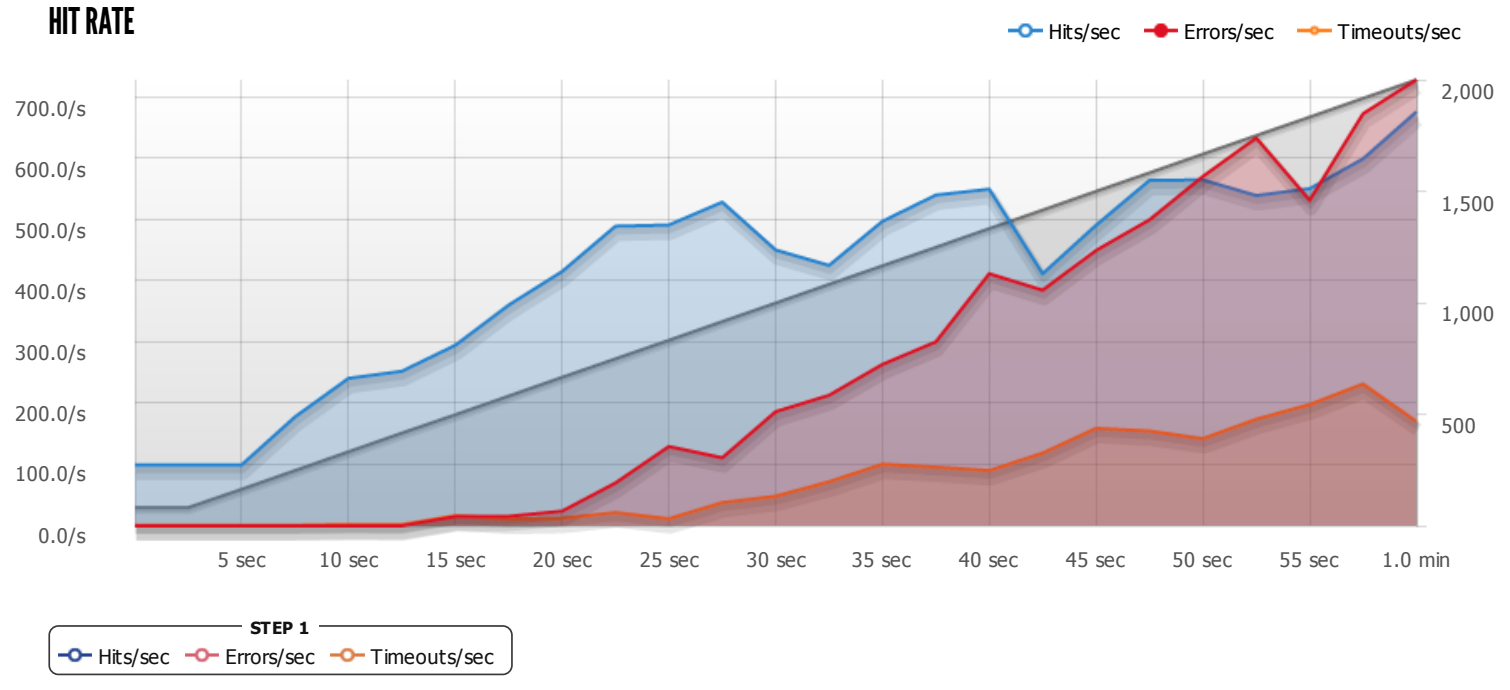

The max hit rate was: 676 hits per second